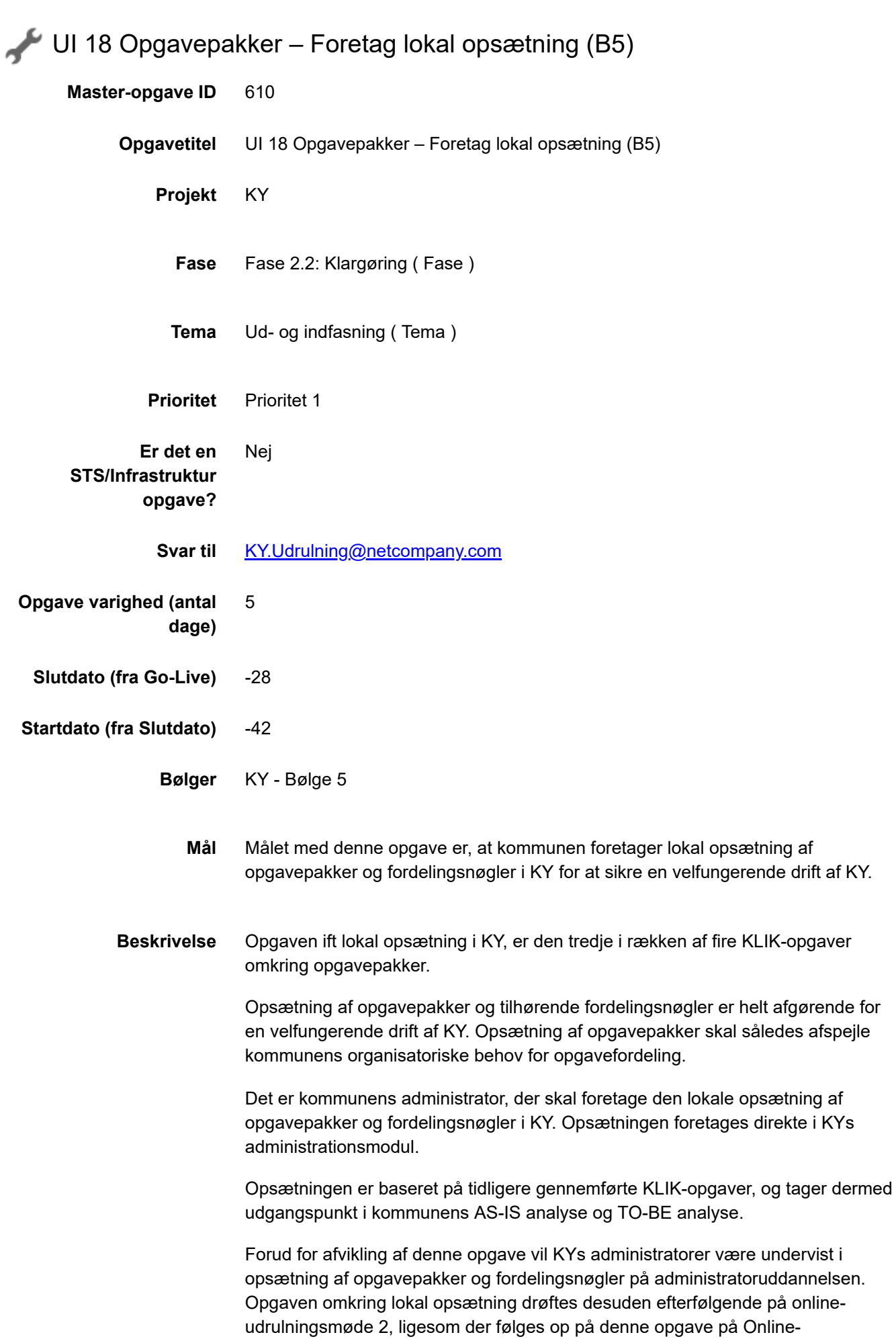

opfølgningsmøde forud for idriftsættelse, hvis det skønnes nødvendigt.

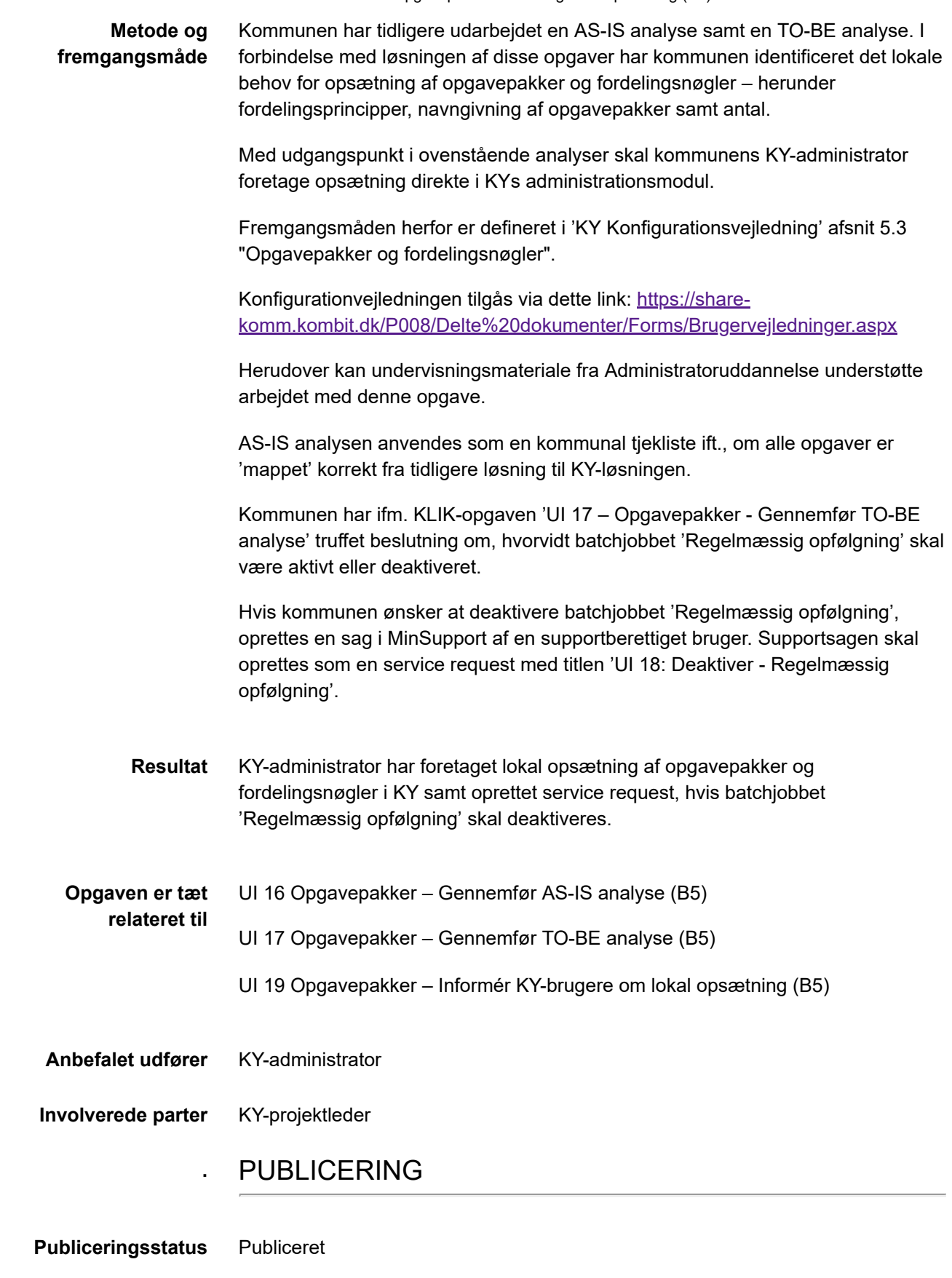